## **Студенческая почта БГУИР**

Для доступа к студенческой почте, перейдите на сайт microsoft365.com, войдите в систему, используя свои учетные данные для *Microsoft 365,* и воспользуйтесь *Outlook*:

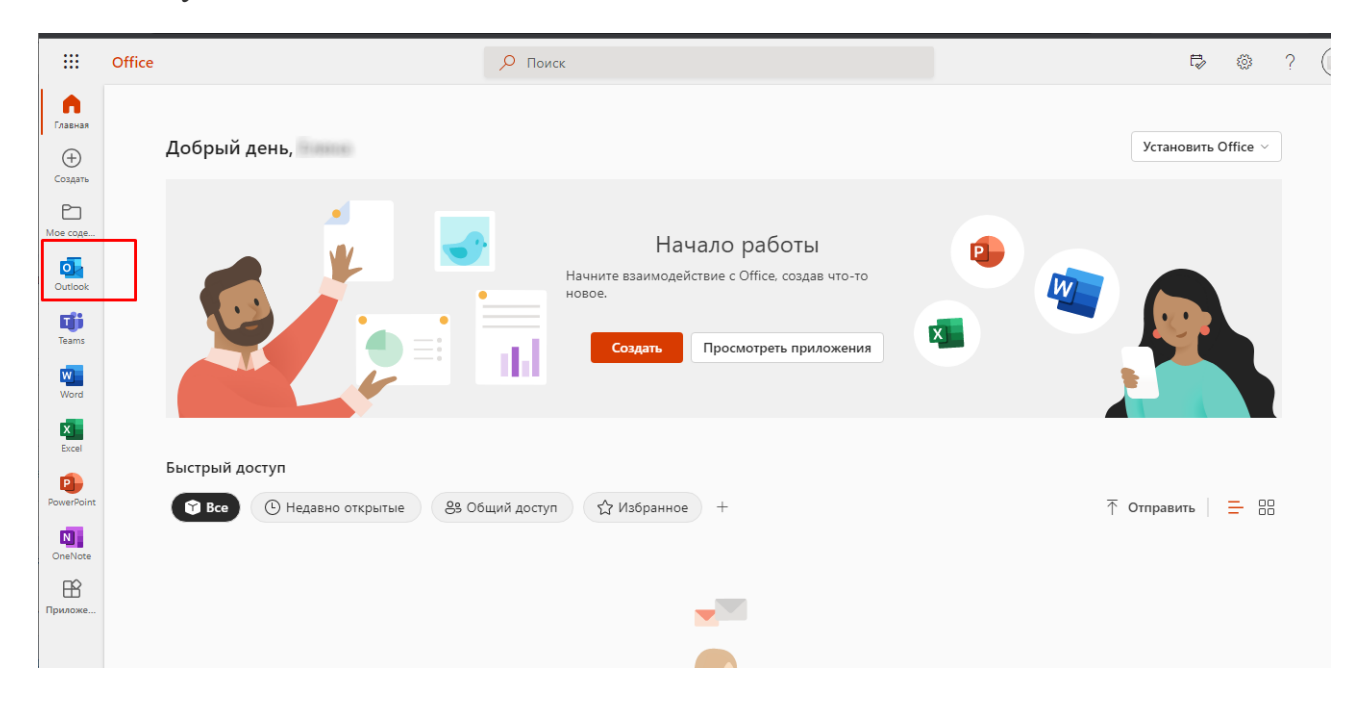